# **Настройка TLS с помощью ViPNet OSSL**

Арина Эм Аскар Юсупов

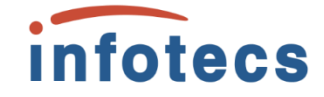

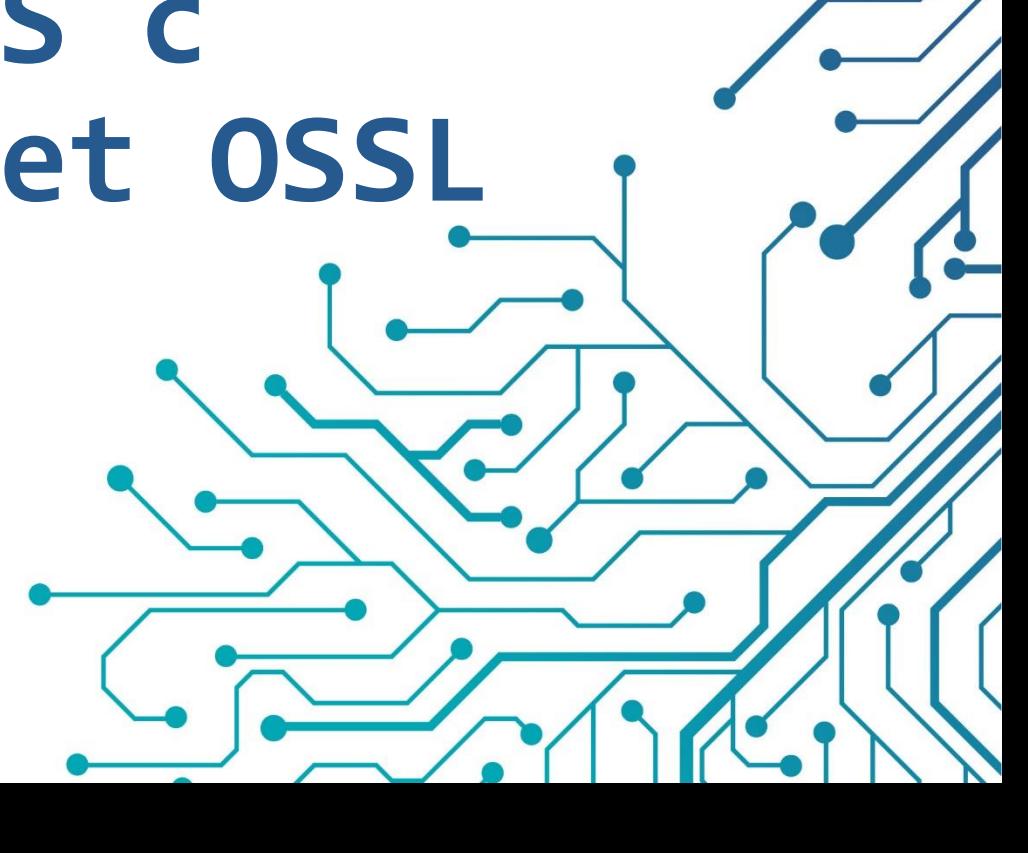

### На вебинаре вас ждет

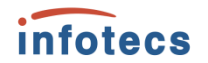

- 1. Краткий обзор продукта ViPNet OSSL
- 2. Живая демонстрация настройки

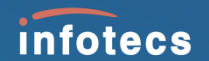

## **Про ViPNet OSSL**

### **Коротко о ViPNet OSSL**

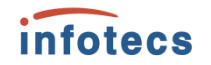

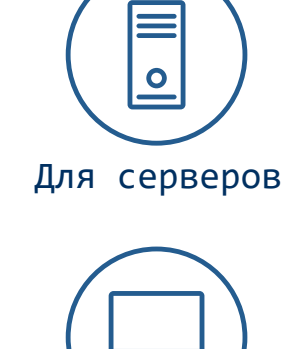

Библиотека **для встраивания** на базе OpenSSL, используется для разработки приложений и сервисов

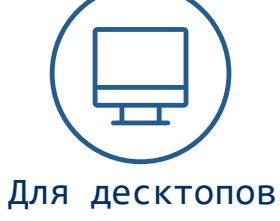

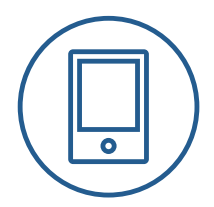

Для мобильных и планшетов

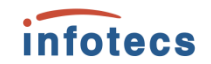

### **для клиентов для серверов**

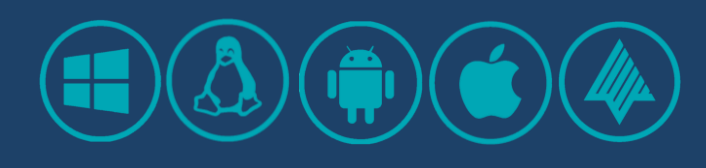

- o функции подписи и шифрования на клиентских устройствах
- o нужна оценка влияния

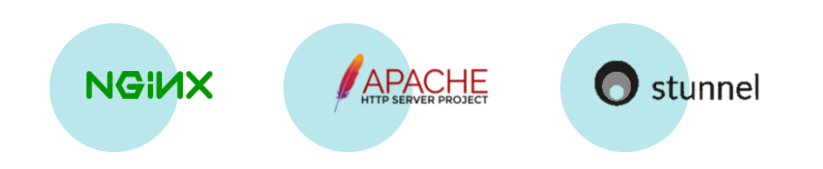

- o гибкость в выборе места установки
- o распараллеливание процессов

Не нужна оценка влияния!

## **Характеристики ViPNet OSSL**

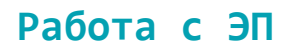

• ГОСТ Р 34.10-2012

#### **Хэширование**

• ГОСТ Р 34.11-2012

#### **Шифрование**

- ГОСТ Р 34.12-2015
- ГОСТ Р 34.13-2015

#### **Работа с ключами на токенах**

- Rutoken
- JaCarta
- и др…

#### **Форматы**

- CMS
- PFX
- CADES
- XMLDSig

#### **Интерфейсы**

- ViPNet OSSL
- ViPNet SoftToken
- ViPNet XML Security

#### **Протоколы**

- TLS 1.2
- $·$  TLS 1.3
- TSP
- OCSP

### **Поддержка ОС**

*infotecs* 

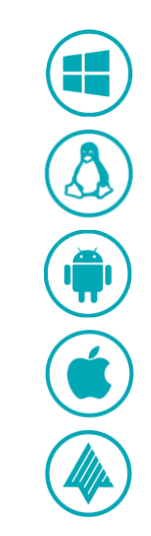

### Что мы сегодня делаем

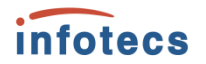

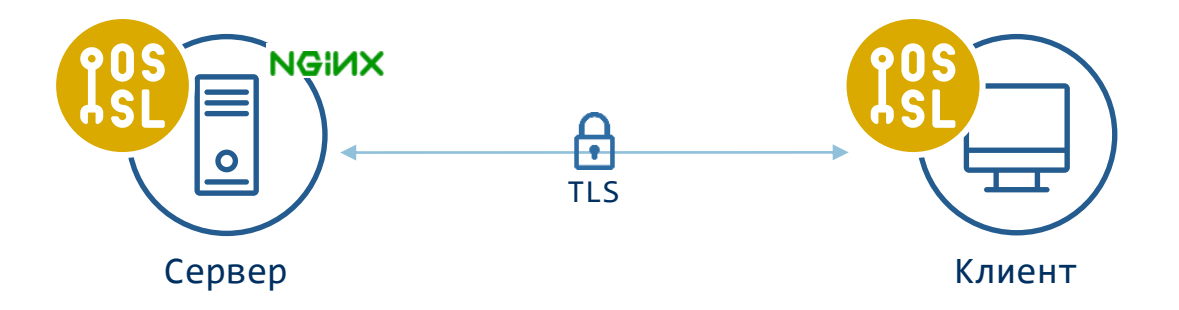

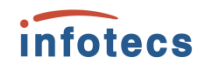

### **Что мы сегодня делаем**

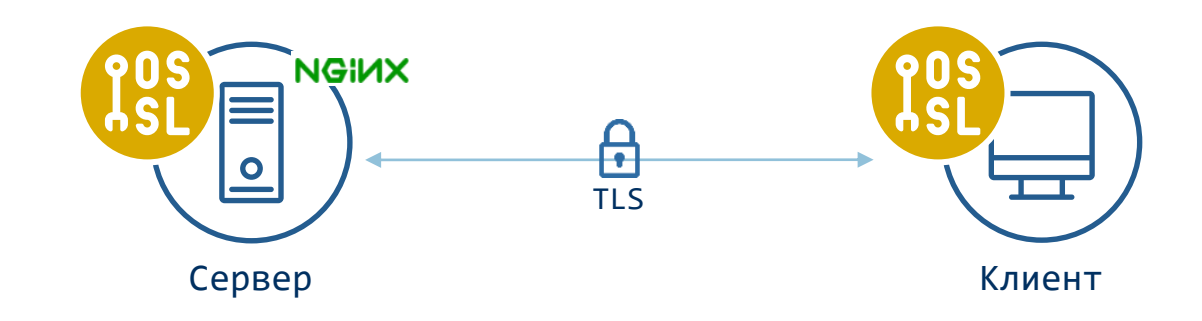

- 1. Установка ViPNet OSSL
- 2. Регистрация ViPNet OSSL
- 3. Настройка ViPNet OSSL и ViPNet SoftToken
- 4. Генерация ключевой пары
- 5. Создание запроса на сертификат
- 6. Выпуск сертификата в [тестовом] УЦ
- 7. Установка и настройка NGINX
- 8. Запуск NGNX и проверка соединения

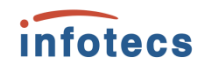

### **Что мы сегодня делаем**

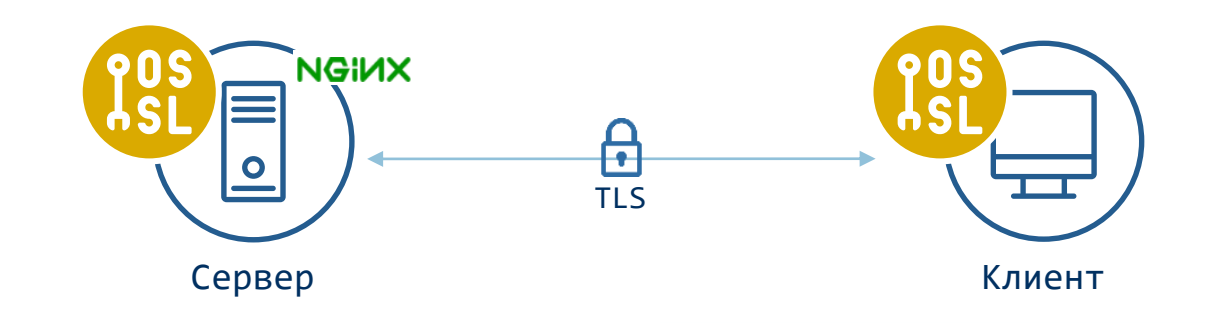

- 1. Установка ViPNet OSSL
- 2. Регистрация ViPNet OSSL
- 3. Настройка ViPNet OSSL и ViPNet SoftToken
- 4. Генерация ключевой пары
- 5. Создание запроса на сертификат
- 6. Выпуск сертификата в [тестовом] УЦ
- 7. Установка и настройка NGINX
- 8. Запуск NGNX и проверка соединения
- 1. Установка ViPNet OSSL
- 2. Регистрация ViPNet OSSL
- 3. Настройка ViPNet OSSL и ViPNet SoftToken
- 4. Генерация ключевой пары
- 5. Создание запроса на сертификат
- 6. Выпуск сертификата в [тестовом] УЦ
- 7. Установка TLS-соединения

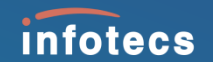

## **Демонстрация**

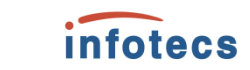

### Расскажите, что вам интересно

Дайте знать, если хотите больше таких вебинаров!

Вебинары про ViPNet OSSL

Первый<u>и</u> Второй

Вебинары про другие криптобиблиотеки Про все криптобиблиотеки Инфотекс-**ViPNet CSP** 

**ViPNet CryptoSmartsum** 

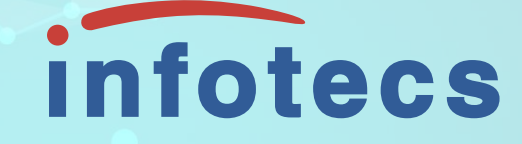

### Остаемся на связи!

Арина Эм

e-mail: Arina.Em@infotecs.ru

Подписывайтесь на наши соцсети

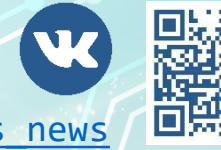

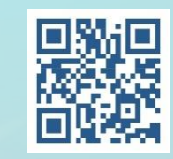

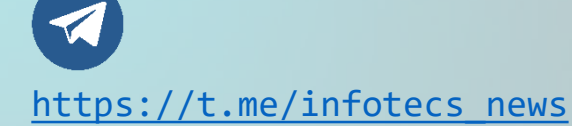

https://vk.com/infotecs news